# Package 'iptools'

September 10, 2021

Type Package

Title Manipulate, Validate and Resolve 'IP' Addresses

Version 0.7.2

Date 2021-08-27

Author Bob Rudis <br/>bob@rud.is> [aut, cre], Oliver Keyes <ironholds@gmail.com> [aut], Tim Smith [ctb]

Maintainer Bob Rudis <br/>bob@rud.is>

Description A toolkit for manipulating, validating and testing 'IP' addresses and ranges, along with datasets relating to 'IP' addresses. Tools are also provided to map 'IPv4' blocks to country codes. While it primarily has support for the 'IPv4' address space, more extensive 'IPv6' support is intended.

License MIT + file LICENSE

URL <https://github.com/hrbrmstr/iptools>

BugReports <https://github.com/hrbrmstr/iptools/issues> NeedsCompilation yes SystemRequirements C++11 **Depends**  $R (= 3.0.0)$ Suggests testthat, knitr, rmarkdown **Imports** Rcpp  $(>= 0.11.2)$ , utils, stats, AsioHeaders, stringi, triebeard Encoding UTF-8 LinkingTo BH, Rcpp, AsioHeaders VignetteBuilder knitr RoxygenNote 7.1.1 Repository CRAN

Date/Publication 2021-09-10 09:20:02 UTC

# <span id="page-1-0"></span>R topics documented:

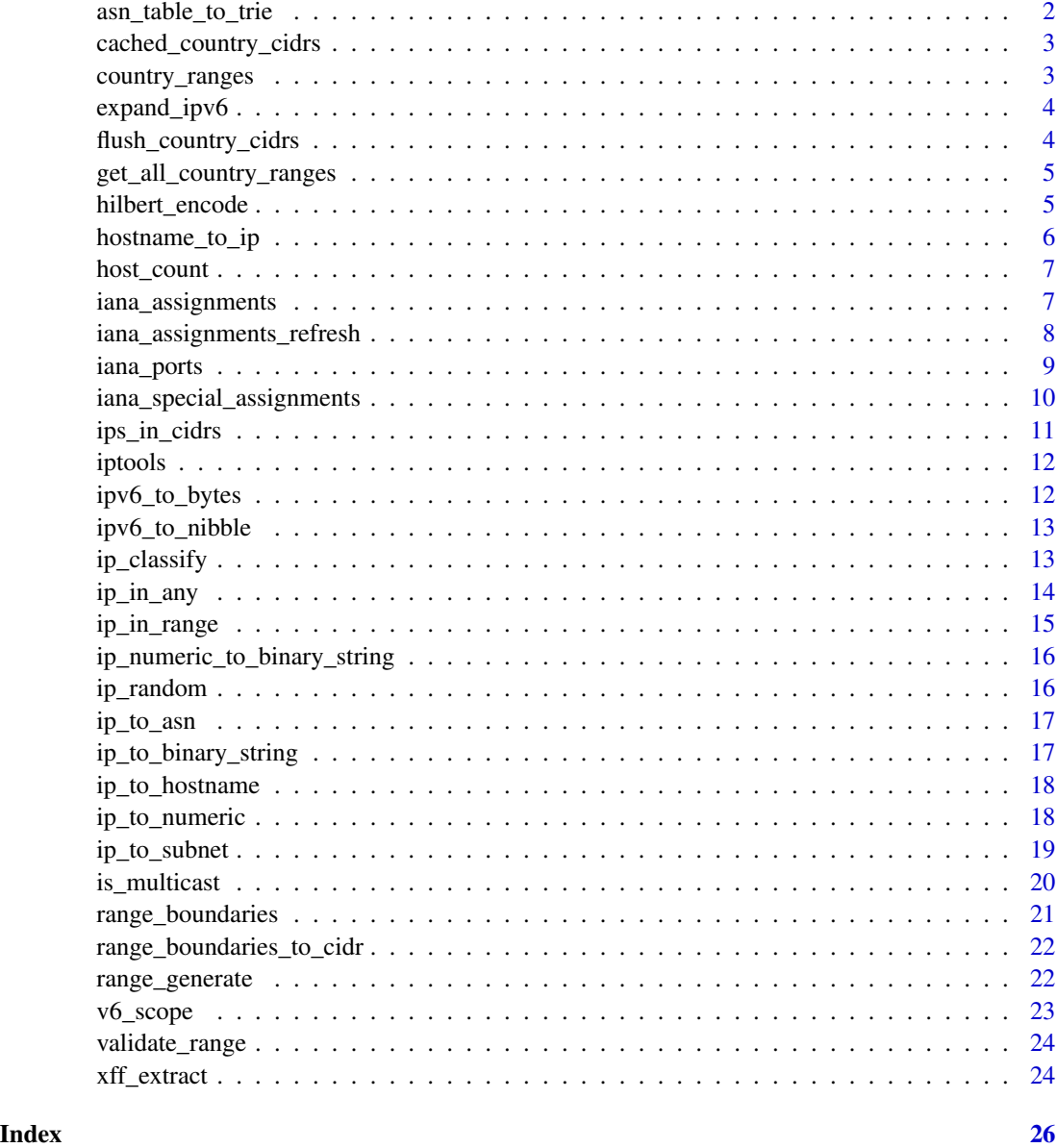

asn\_table\_to\_trie *Convert a* pyasn *generated CIDR data file to a trie*

## Description

Convert a *pyasn* generated CIDR data file to a trie

<span id="page-2-0"></span>cached\_country\_cidrs 3

#### Usage

asn\_table\_to\_trie(asn\_table\_file)

#### Arguments

asn\_table\_file filename of dat file (can be gzip'd)

### Examples

```
asn_table_to_trie(system.file("test", "rib.tst", package="iptools"))
```
cached\_country\_cidrs *Inspect cached CIDR countries*

### Description

Inspect cached CIDR countries

#### Usage

```
cached_country_cidrs()
```
country\_ranges *Return CIDR ranges for given ISO 3166-1 alpha-2 country codes*

#### Description

Query <https://www.iwik.org/ipcountry/> for the CIDR ranges for a given set of ISO 3166-1 alpha-2 country codes and return the results in a named list of character vectors.

### Usage

```
country_ranges(countries)
```
### Arguments

countries character vector of ISO 3166-1 alpha-2 country codes (case-insensitive)

### Details

An internal cache of the CIDR query results are maintained as they only change daily (12:00 CET). The cache can be flushed with flush\_country\_cidrs and which codes have been cached can be retrieved with cached\_country\_cidrs).

### Value

named list of character vectors of CIDR blocks

### <span id="page-3-0"></span>Note

This function requires internet connectivity as it pulls daily updated data from [https://www.iwik.](https://www.iwik.org/ipcountry/) [org/ipcountry/](https://www.iwik.org/ipcountry/).

### Examples

```
rng <- country_ranges(c("PW", "UZ"))
```
expand\_ipv6 *Expand an IPv6 address from an abbreviated version*

### Description

Expand an IPv6 address from an abbreviated version

### Usage

```
expand_ipv6(ip_addresses)
```
### Arguments

ip\_addresses a vector of IPv6 IP addresses.

### Value

a character vector of expanded IPv6 addresses

flush\_country\_cidrs *Flush the country CIDR cache*

### Description

Flush the country CIDR cache

#### Usage

flush\_country\_cidrs()

<span id="page-4-0"></span>get\_all\_country\_ranges

*Fetch all country CIDR blocks*

### Description

Iterates through all the country codes and returns a named list of CIDR blocks for all those countries.

### Usage

```
get_all_country_ranges()
```
### Value

named list of character vectors of CIDR blocks

### Note

This is an expensive operation as it pulls 249 files from <https://www.iwik.org/ipcountry/>. Try not to do this too often.

hilbert\_encode *Encode an IPv4 address to Hilbert space*

### Description

Encode an IPv4 address to Hilbert space

### Usage

hilbert\_encode(x, bpp = 8L)

### Arguments

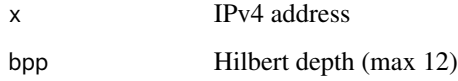

<span id="page-5-1"></span><span id="page-5-0"></span>

takes in a vector of hostnames and returns the IP addresses from each hostname's DNS entries. Compatible with both IPv4 and IPv6 addresses.

### Usage

```
hostname_to_ip(hostnames)
```
#### Arguments

hostnames a vector of hostnames.

### Value

a list the length of hostnames, containing the IP addresses from each hostname's DNS entries. In the event that a hostname cannot be resolved, the list element will consist of a length-1 character vector containing "Not resolved".

#### See Also

ip\_to\_hostname for the opposite functionality - resolving IP addresses to their associated hostname(s) - and [ip\\_to\\_numeric](#page-17-1) for converting IP addresses retrieved from hostname\_to\_ip into their numeric representation.

### Examples

## Not run: # One hostname hostname\_to\_ip("dds.ec") ## [1] "162.243.111.4" # Multiple hostnames hostname\_to\_ip(c("dds.ec","ironholds.org")) #[[1]] #[1] "162.243.111.4" #[[2]] #[1] "104.131.2.226"

## End(Not run)

<span id="page-6-0"></span>

TODO: ipv4 validation

#### Usage

host\_count(cidrs)

#### Arguments

cidrs character vector of IPv4 CIDRs

### Examples

host\_count("1.52.0.0/14")

<span id="page-6-1"></span>iana\_assignments *IANA IPv4 Address Space Registry*

#### Description

This dataset contains the registry of address space assignments for IPv4 IP addresses, as set by IANA. It consists of a data.frame containing the columns:

- prefix: A block of IPv4 (CIDR notation) addresses that has been registered for a particular purpose (e.g. "100.64.0.0/10")
- designation: The entity the block is assigned to.
- date: the assignment date of the block, stored as YYYY-MM.
- whois: whois registry [whois.afrinic.net|whois.apnic.net| whois.arin.net|whois.lacnic.net|whois.ripe.ne
- status: status of the assignment [ALLOCATED|LEGACY| RESERVED]

#### Usage

data(iana\_assignments)

### Format

A data frame with 256 rows and 5 variables

#### Note

Last updated 2015-05-01.

### <span id="page-7-0"></span>References

- The [IANA page](https://www.iana.org/assignments/ipv4-address-space/ipv4-address-space.xhtml) on the IPv4 assignments.
- [RFC1466.](https://tools.ietf.org/html/rfc1466)

### See Also

[iana\\_assignments\\_refresh](#page-7-1) for updating the dataset, and [iana\\_special\\_assignments](#page-9-1) for particular, special IPv4 assignments.

<span id="page-7-1"></span>iana\_assignments\_refresh

*Refresh iptools Internal Datasets*

### <span id="page-7-2"></span>Description

iptools contains a variety of internal datasets. While these should be updated on a regular basis by the package authors and maintainers, they can also be refreshed by you, the user, using this collection of functions. Each one takes the form [dataset\_name]\_refresh() to make it clear which dataset is updated by which function.

#### Usage

```
iana_assignments_refresh()
```
iana\_special\_assignments\_refresh()

iana\_ports\_refresh()

### Examples

## Not run:

#update iana\_assignments

iana\_assignments\_refresh() #[1] TRUE

#update iana\_special\_assignments

iana\_special\_assignments\_refresh() #[1] TRUE

## End(Not run)

<span id="page-8-0"></span>

This is the dataset of IANA service names and their assigned ports and transport protocols - along with related metadata.

- service\_name: The service name for the port assignment
- port\_number: The ports assigned to that service. This can be individual ports, or a range.
- transport\_protocol: The transport protocol(s) of the port assignment [dccplsctpltcpludp]
- description: An explanation of the port assignment
- assignee: the name of the individual or organisation to whom the assignment is made
- contact: the name of the individual or organisation who serves as the contact person for the assignment.
- registration\_date. The date the assignment was registered on. This may be empty, in the case of early assignments; otherwise, it is stored in the form "YYYY-MM".
- modification\_date: The date of any modification to the assignment. Same format as registration\_date
- reference: A description of (or a reference to a document describing) the protocol or application using this port
- known\_unauthorised\_uses: A list of uses by applications or organizations who are not the assignee
- assignment\_notes. Indications of owner/name change, or any other assignment process issue

#### Usage

data(iana\_ports)

#### Format

A data frame with 13,659 rows and 12 variables

### Note

Last updated 2015-05-02

### References

The [IANA list.](https://www.iana.org/assignments/service-names-port-numbers/service-names-port-numbers.xhtml) [RFC6335](https://tools.ietf.org/html/rfc6335)

```
iana_special_assignments
```
*IANA IPv4 Special-Purpose Address Registry*

#### Description

This dataset contains the registry of special address space assignments for IPv4 IP addresses, as set by IANA. It consists of a data.frame containing the columns:

- address\_block: the full IPv4 range (chr) (e.g. "11.0.0.0/8")
- name: the descriptive name for the special-purpose address block
- rfc: the Request for Comment (RfC) through which the special-purpose address block was requested
- allocation\_date: the allocation date of the block, stored as YYYY-MM.
- source: whether an address from the allocated special-purpose address block is valid when used as the source address of an IP datagram that transits two devices (TRUE) or not (FALSE).
- destination: whether an address from the allocated special-purpose address block is valid when used as the destination address of an IP datagram that transits two devices (TRUE) or not (FALSE).
- forwardable: whether a router may forward an IP datagram whose destination address is drawn from the allocated special-purpose address block between external interfaces (TRUE) or not (FALSE).
- global: whether an IP datagram whose destination address is drawn from the allocated special-purpose address block is forwardable beyond a specified administrative domain (TRUE) or not (FALSE).
- reserved\_by\_protocol. whether the special-purpose address block is reserved by IP, itself. This value is TRUE if the RFC that created the special-purpose address block requires all compliant IP implementations to behave in a special way when processing packets either to or from addresses contained by the address block, and FALSE otherwise.

#### Usage

```
data(iana_special_assignments)
```
### Format

A data frame with 256 rows and 5 variables

#### **Note**

Last updated 2014-08-07

### <span id="page-10-0"></span>ips\_in\_cidrs 11

### References

- The [IANA page](https://www.iana.org/assignments/ipv4-address-space/ipv4-address-space.xhtml) on specially assigned blocks.
- [RFC5376](https://tools.ietf.org/html/rfc5376)
- [RFC6890](https://tools.ietf.org/html/rfc6890)

### See Also

[iana\\_special\\_assignments\\_refresh](#page-7-2) to refresh this dataset, and [iana\\_assignments](#page-6-1) for a dataset covering general (non-special) IPv4 assignments.

ips\_in\_cidrs *Determine if a vector if IPv4 addresses are in a vector of CIDRs*

### Description

Determine if a vector if IPv4 addresses are in a vector of CIDRs

### Usage

```
ips_in_cidrs(ips, cidrs)
```
### Arguments

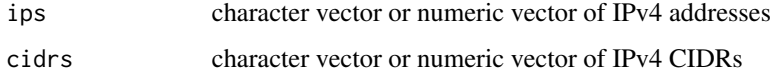

#### Value

data\_frame with ips column and a logical in\_cdir column

### Note

auto-appends /32 if a bare IPv4 is detected

### Examples

```
ips_in_cidrs(
  c("4.3.2.1", "1.2.3.4", "1.20.113.10", "5.190.145.5"),
  c("5.190.144.0/21", "1.20.113.0/24")
\mathcal{L}
```
<span id="page-11-0"></span>

A toolkit for manipulating, validating and testing 'IP' addresses and ranges, along with datasets relating to 'IP' addresses. Tools are also provided to map IPv4 blocks to country codes. While it primarily has support for the 'IPv4' address space, more extensive 'IPv6' support is intended.

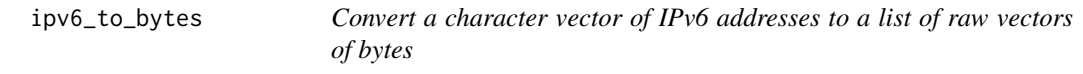

### Description

Convert a character vector of IPv6 addresses to a list of raw vectors of bytes

#### Usage

```
ipv6_to_bytes(input)
```
#### Arguments

input input IPv6 string vector

### Examples

```
c("2001:db8::1",
  "2001:e42:101:2:202:181:99:52",
  "2400:8500:1801:417:118:27:35:213",
  "x","2a02:2770:8:0:21a:4aff:fe96:7a47",
  "2400:2413:32c0:8:21a:92ff:fe22:c7b3",
  "2001:44b8:3138:c570:250:56ff:fe9c:c19b",
  "240f:a2:2e5:1:214:c2ff:fec8:1673",
  "2001:e42:102:1103:153:121:36:109",
  "2401:2500:203:2f:153:127:108:158"
) -> tst6
```
ipv6\_to\_bytes(tst6)

<span id="page-12-0"></span>

Convert an vector of IPv6 address strings to nibbles

### Usage

```
ipv6_to_nibble(x, ip6_arpa = FALSE)
```
### Arguments

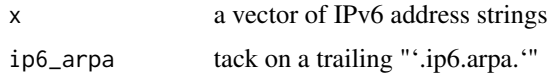

#### Examples

```
c("2001:db8::1",
  "2001:e42:101:2:202:181:99:52",
  "2400:8500:1801:417:118:27:35:213",
  "x","2a02:2770:8:0:21a:4aff:fe96:7a47",
  "2400:2413:32c0:8:21a:92ff:fe22:c7b3",
  "2001:44b8:3138:c570:250:56ff:fe9c:c19b",
  "240f:a2:2e5:1:214:c2ff:fec8:1673",
  "2001:e42:102:1103:153:121:36:109",
  "2401:2500:203:2f:153:127:108:158"
) -> tst6
```
ipv6\_to\_nibble(tst6)

ipv6\_to\_nibble(tst6, ip6\_arpa = TRUE)

<span id="page-12-1"></span>ip\_classify *Identify whether an IP address is IPv4 or IPv6*

### Description

Identify the form (IPv4 or IPv6) of a vector of IP addresses. This can also be used to validate IPs.

### Usage

ip\_classify(ip\_addresses)

#### <span id="page-13-0"></span>Arguments

ip\_addresses a vector of IPv4 or IPv6 IP addresses.

### Value

a vector containing the class of each input IP address; either "IPv4", "IPv6" or, for IP addresses that were not valid, NA.

### See Also

[is\\_valid](#page-19-1) et al for logical checks of IP addresses, [ip\\_to\\_hostname](#page-17-2) for resolving IP addresses to their hostnames, and [ip\\_to\\_numeric](#page-17-1) for converting (IPv4) IP addresses to their numeric representation.

### Examples

```
#IPv4
ip_classify("173.194.123.100")
#[1] "IPv4"
#IPv6
ip_classify("2607:f8b0:4006:80b::1004")
#[1] "IPv6"
#Invalid
ip_classify("East Coast Twitter is Best Twitter")
#[1] NA
```
ip\_in\_any *check if IP address falls within any of the ranges specified*

### Description

ip\_in\_any checks whether a vector of IP addresses fall within any of the speficied ranges.

#### Usage

```
ip_in_any(ip_addresses, ranges)
```
#### Arguments

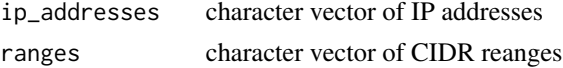

### Value

a logical vector of whether a given IP was in any of the ranges

### <span id="page-14-0"></span>ip\_in\_range 15

#### Examples

```
## Not run:
north_america <- unlist(country_ranges(countries=c("US", "CA", "MX")))
germany <- unlist(country_ranges("DE"))
set.seed(1492)
targets <- ip_random(1000)
for_sure <- range_generate(sample(north_america, 1))
all(ip_in_any(for_sure, north_america)) # shld be TRUE
## [1] TRUE
absolutely_not <- range_generate(sample(germany, 1))
any(ip_in_any(absolutely_not, north_america)) # shld be FALSE
## [1] FALSE
who_knows_na <- ip_in_any(targets, north_america)
who_knows_de <- ip_in_any(targets, germany)
sum(who_knows_na)
## [1] 464
sum(who_knows_de)
## [1] 43
## End(Not run)
```

```
ip_in_range check if IP addresses fall within particular IP ranges
```
### Description

ip\_in\_range checks whether a vector of IP addresses fall within particular IP range(s).

### Usage

```
ip_in_range(ip_addresses, ranges)
```
#### Arguments

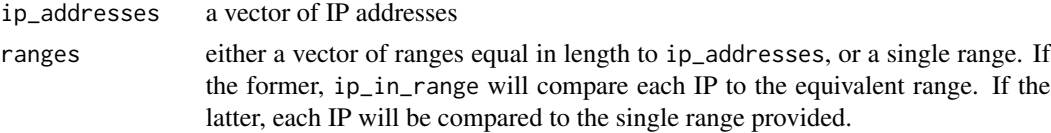

#### Value

a logical vector, where TRUE indicates the relevant IP is in the range, and FALSE indicates that the IP is not in the range, or is an invalid IP address.

### <span id="page-15-0"></span>See Also

[range\\_boundaries](#page-20-1) for identifying the minimum and maximum IPs within a range, and [validate\\_range](#page-23-1) for validating that a range exists.

#### Examples

```
#Is this in the range? Yes!
ip_in_range("172.18.0.1","172.18.0.0/28")
#[1] TRUE
```
ip\_numeric\_to\_binary\_string

*Convert a charcter vector of IPv4 addresses to a character vector of bit strings.*

### Description

Convert a charcter vector of IPv4 addresses to a character vector of bit strings.

#### Usage

ip\_numeric\_to\_binary\_string(input)

### Arguments

input numeric vector of IP addresses

<span id="page-15-1"></span>ip\_random *generate random IPv4 IP addresses*

### Description

ip\_random generates random IP addresses. These currently only follow IPv4 standards, since IPv6 addresses are too large to be stored in R in their numeric form. All IPs generated this way are valid.

### Usage

ip\_random(n)

#### Arguments

n the number of IP addresses to randomly generate.

### Value

a character vector of randomly-generated IPv4 addresses, in their dotted-decimal form.

#### <span id="page-16-0"></span> $ip\_to\_asn$  17

### See Also

[ip\\_to\\_numeric](#page-17-1) for converting random\_ips' output to its numeric form, and [range\\_generate](#page-21-1) for generating all IP addresses within a specific range.

### Examples

```
ip_random(1)
#[1] "49.20.57.31"
```
ip\_to\_asn *Match IP addresses to autonomous systems*

#### Description

Match IP addresses to autonomous systems

#### Usage

ip\_to\_asn(cidr\_trie, ip)

### Arguments

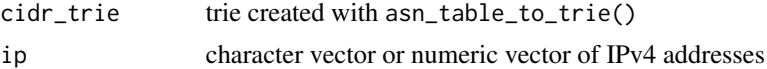

#### Examples

```
tbl <- asn_table_to_trie(system.file("test", "rib.tst", package="iptools"))
ip_to_asn(tbl, "5.192.0.1")
```
ip\_to\_binary\_string *Convert a numeric vector of IPv4 addresses to a character vector of bit strings.*

#### Description

Convert a numeric vector of IPv4 addresses to a character vector of bit strings.

### Usage

```
ip_to_binary_string(input)
```
### Arguments

input character vector of IP addresses

<span id="page-17-2"></span><span id="page-17-0"></span>

the opposite, in some ways, of [hostname\\_to\\_ip](#page-5-1), ip\_to\_hostname consumes a vector of IP addresses and provides a list of the hostnames that those IPs resolve to. Compatible with both IPv4 and IPv6 addresses.

### Usage

```
ip_to_hostname(ip_addresses)
```
#### Arguments

ip\_addresses a vector of IP addresses.

#### Value

a list, each entry containing a vector of hostnames for the equivalent input IP address (mostly, this will only be one hostname but not always). If the IP cannot be resolved, the list element will be the string "Invalid IP address".

#### See Also

[hostname\\_to\\_ip](#page-5-1), for the reverse operation.

#### Examples

```
## Not run:
ip_to_hostname("162.243.111.4")
[[1]]
[1] "dds.ec"
```
## End(Not run)

<span id="page-17-1"></span>ip\_to\_numeric *convert between numeric and dotted-decimal IPv4 forms.*

#### Description

ip\_to\_numeric takes IP addresses stored in their human-readable representation ("192.168.0.1") and converts it to a numeric representation (3232235521). numeric\_to\_ip performs the same operation, but in reverse. Due to limitations in  $\mathbb{R}$ 's support for colossally big numbers, this currently only works for IPv4 IP addresses.

<span id="page-18-0"></span>ip\_to\_subnet 19

#### Usage

```
ip_to_numeric(ip_addresses)
```
numeric\_to\_ip(ip\_addresses)

#### Arguments

ip\_addresses a vector of IP addresses, in their numeric or dotted-decimal form depending on the function.

#### Value

For ip\_to\_numeric: a vector containing the numeric representation of ip\_addresses. If an IP is invalid (either because it's an Ipv6 address, or isn't an IP address at all) the returned value for that IP will be 0.

For numeric\_to\_ip: a vector containing the dotted-decimal representation of ip\_addresses, as character strings. If a value cannot be resolved to an IPv4 address, it will appear as "0.0.0.0" or an empty string.

#### Examples

```
#Convert your local, internal IP to its numeric representation.
ip_to_numeric("192.168.0.1")
#[1] 3232235521
#And back
```
numeric\_to\_ip(3232235521) #[1] 192.168.0.1"

ip\_to\_subnet *Create an IPv4 network from an address and prefix length.*

### Description

Given a character vector of IP addresses in CIDR notation (e.g. 1.2.3.4/24) or a character vector of IP addresses and an integer vector of prefix lengths, return a character vector of the network (in CIDR notation).

#### Usage

ip\_to\_subnet(ip\_addresses, prefix\_lengths = NULL)

### <span id="page-19-0"></span>Arguments

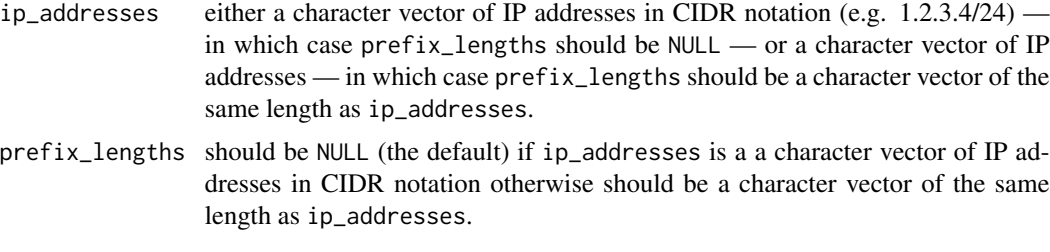

### Details

Suggested by Slava Nikitin (<https://github.com/hrbrmstr/iptools/issues/38>).

### Examples

```
host_ip <- c("1.2.3.4", "4.3.2.1")
subnet_len <- c(24L, 25L)
ip_to_subnet(host_ip, subnet_len)
ip_to_subnet(c("1.2.3.4/24", "4.3.2.1/25"))
```
is\_multicast *Logical checks for IP addresses*

#### <span id="page-19-1"></span>Description

Check whether an IP address is valid with is\_valid, IPv4 with is\_ipv4, IPv6 with is\_ipv6, or multicast (intended to point to multiple machines) with is\_multicast

#### Usage

```
is_multicast(ip_addresses)
```
is\_ipv4(ip\_addresses)

is\_ipv6(ip\_addresses)

is\_valid(ip\_addresses)

### Arguments

ip\_addresses a vector of IP addresses

#### Value

a vector of TRUE or FALSE values, indicating whether an IP is multicast or not, or NA values if the IP addresses are NAs.

<span id="page-20-0"></span>range\_boundaries 21

#### See Also

[ip\\_classify](#page-12-1) for character rather than logical classification.

#### Examples

```
# This is multicast
is_multicast("224.0.0.2")
# It's also IPv4
is_ipv4("224.0.0.2")
# It's not IPv6
is_ipv6("224.0.0.2")
```
<span id="page-20-1"></span>range\_boundaries *calculate the maximum and minimum IPs in an IP range*

#### Description

when provided with a vector of IP ranges ("172.18.0.0/28"), range\_boundaries calculates the maximum and minimum IP addresses in that range.

#### Usage

```
range_boundaries(ranges)
```
#### Arguments

ranges a vector of IP ranges. Currently only IPv4 ranges work.

#### Value

a data.frame of four columns, "minimum\_ip" (containing the smallest IP in the provided range) and "maximum\_ip" (containing the largest). "min\_numeric" & "max\_numeric" (the min & max numeric versions of "minimum\_ip" and "maximum\_ip") and the original range string. If the range was invalid, both columns will contain Invalid" as the value.

#### See Also

[ip\\_in\\_range](#page-14-1) to calculate if an IP address falls within a particular range, or [ip\\_to\\_numeric](#page-17-1) to convert the dotted-decimal notation of returned IP addresses to their numeric representation.

#### Examples

```
range_boundaries("172.18.0.0/28")
## minimum_ip maximum_ip min_numeric max_numeric range
## 1 172.18.0.0 172.18.0.15 2886860800 2886860815 172.18.0.0/28
```

```
range_boundaries_to_cidr
```
*Convert a start+end IP address range pair to representative CIDR blocks*

## Description

takes in a single start/end pair and returns a charcter vector of all the CIDR blocks necessary to contain the range.

#### Usage

range\_boundaries\_to\_cidr(ip\_start, ip\_end)

#### Arguments

ip\_start, ip\_end

range start/end (numeric)

#### Value

character vector

### Examples

```
range_boundaries_to_cidr(
ip_to_numeric("192.100.176.0"),
 ip_to_numeric("192.100.179.255")
)
## [1] "192.100.176.0/22"
```
<span id="page-21-1"></span>range\_generate *generate all IP addresses within a range*

### Description

generates a vector containing all IP addresses within a provided range. Currently IPv4 only due to R's support (or lack thereof) for really big numbers.

#### Usage

range\_generate(range)

#### Arguments

range an IPv4 IP range

<span id="page-22-0"></span>v6\_scope 23

### Value

a character vector containing each IPv4 IP address within the provided range.

### See Also

[ip\\_random](#page-15-1) for randomly-generated IPs, or [ip\\_to\\_numeric](#page-17-1) for converting generate\_range's output to its numeric form.

### Examples

```
range_generate("172.18.0.0/28")
#[1] "172.18.0.0" "172.18.0.1" "172.18.0.2" "172.18.0.3" "172.18.0.4"
#[6] "172.18.0.5" "172.18.0.6" "172.18.0.7" "172.18.0.8" "172.18.0.9"
#[11] "172.18.0.10" "172.18.0.11" "172.18.0.12" "172.18.0.13" "172.18.0.14" "172.18.0.15"
```
v6\_scope *Return the scope of an IPv6 address (string)*

### Description

Return the scope of an IPv6 address (string)

### Usage

```
v6_scope(ip_addresses)
```
### Arguments

ip\_addresses a vector of IPv6 IP addresses.

#### Value

a numeric vector of scopes

### References

<https://tools.ietf.org/html/rfc4007>

<span id="page-23-1"></span><span id="page-23-0"></span>

validate\_range checks whether a vector of IPv4 CIDR ranges ("127.0.0.1/32") are valid or not.

#### Usage

```
validate_range(ranges)
```
#### Arguments

ranges a vector of IPv4 ranges

### Value

a logical vector, where TRUE indicates that the provided entry is valid, and FALSE that it is not (or isn't an IP range at all)

#### See Also

[ip\\_classify](#page-12-1) for classifying (and, incidentally, validating) IPv4 and IPv6 addresses, or [range\\_boundaries](#page-20-1) for identifying the minimum and maximum IPs within a range.

### Examples

```
validate_range("127.0.0.1/32")
#[1] TRUE
validate_range("127.0.0.1/33")
#[1] FALSE
```
xff\_extract *Take vectors of IPs and X-Forwarded-For headers and produce single, normalised IP addresses.*

### Description

xff\_extract takes IP addresses and x\_forwarded\_for values and, in the event that x\_forwarded\_for is non-null, attempts to extract the "real" IP closest to the client.

#### Usage

xff\_extract(ip\_addresses, x\_forwarded\_for)

### xff\_extract 25

### Arguments

ip\_addresses a vector of IP addresses x\_forwarded\_for

an equally-sized vector of X-Forwarded-For header contents.

## Value

a vector of IP addresses, incorporating the XFF header value where appropriate.

### Examples

```
xff_extract("192.168.0.1", "193.168.0.1, 230.98.107.1")
```
# <span id="page-25-0"></span>Index

∗ datasets iana\_assignments, [7](#page-6-0) iana\_ports, [9](#page-8-0) iana\_special\_assignments, [10](#page-9-0) asn\_table\_to\_trie, [2](#page-1-0) cached\_country\_cidrs, [3](#page-2-0) country\_ranges, [3](#page-2-0) expand\_ipv6, [4](#page-3-0) flush\_country\_cidrs, [4](#page-3-0) get\_all\_country\_ranges, [5](#page-4-0) hilbert\_encode, [5](#page-4-0) host\_count, [7](#page-6-0) hostname\_to\_ip, [6,](#page-5-0) *[18](#page-17-0)* iana\_assignments, [7,](#page-6-0) *[11](#page-10-0)* iana\_assignments\_refresh, *[8](#page-7-0)*, [8](#page-7-0) iana\_ports, [9](#page-8-0) iana\_ports\_refresh *(*iana\_assignments\_refresh*)*, [8](#page-7-0) iana\_special\_assignments, *[8](#page-7-0)*, [10](#page-9-0) iana\_special\_assignments\_refresh, *[11](#page-10-0)* iana\_special\_assignments\_refresh *(*iana\_assignments\_refresh*)*, [8](#page-7-0) ip\_classify, [13,](#page-12-0) *[21](#page-20-0)*, *[24](#page-23-0)* ip\_in\_any, [14](#page-13-0) ip\_in\_range, [15,](#page-14-0) *[21](#page-20-0)* ip\_numeric\_to\_binary\_string, [16](#page-15-0) ip\_random, [16,](#page-15-0) *[23](#page-22-0)* ip\_to\_asn, [17](#page-16-0) ip\_to\_binary\_string, [17](#page-16-0) ip\_to\_hostname, *[14](#page-13-0)*, [18](#page-17-0) ip\_to\_numeric, *[6](#page-5-0)*, *[14](#page-13-0)*, *[17](#page-16-0)*, [18,](#page-17-0) *[21](#page-20-0)*, *[23](#page-22-0)* ip\_to\_subnet, [19](#page-18-0) ips\_in\_cidrs, [11](#page-10-0) iptools, [12](#page-11-0)

ipv6\_to\_bytes, [12](#page-11-0) ipv6\_to\_nibble, [13](#page-12-0) is\_ipv4 *(*is\_multicast*)*, [20](#page-19-0) is\_ipv6 *(*is\_multicast*)*, [20](#page-19-0) is\_multicast, [20](#page-19-0) is\_valid, *[14](#page-13-0)* is\_valid *(*is\_multicast*)*, [20](#page-19-0)

numeric\_to\_ip *(*ip\_to\_numeric*)*, [18](#page-17-0)

range\_boundaries, *[16](#page-15-0)*, [21,](#page-20-0) *[24](#page-23-0)* range\_boundaries\_to\_cidr, [22](#page-21-0) range\_generate, *[17](#page-16-0)*, [22](#page-21-0)

v6\_scope, [23](#page-22-0) validate\_range, *[16](#page-15-0)*, [24](#page-23-0)

xff\_extract, [24](#page-23-0)